## Procedure Request for Quote P7.2-1 Rev. I

**Approved By:** Kyle Gibson, Quality Manager

**Purpose:** To document the process for quoting and planning for production.

Scope: All new quotes.

**Authority:** The President and Quality Management Rep have the authority to change or modify

this procedure.

## **Reference Documents and Records**

Policy Element 7.2 Customer related processes

• Quality Records Procedure P4.2.4

Project Manager Assignment Sheet

• Pricing Work Instruction (OFF-004)

RFQ Master Quote Form

Quotes

No Quotes

## **Change History**

| Date       | Change                                        | Rev | Ву |
|------------|-----------------------------------------------|-----|----|
| 06/13/96   | Rewrote procedure in it's entirety to reflect | В   | MO |
|            | current practices.                            |     |    |
| 12/10/96   | Corrected type errors                         | С   | MO |
| 12/10/96   | Revised entirely                              | D   | MO |
| 06/13/96   | Rewrote procedure in it's entirety to reflect | Е   | MO |
|            | current practices.                            |     |    |
| 10/10/02   | Flowcharted the procedure and updated         | F   | MO |
|            | how feasibility is determined.                |     |    |
| 8/27/03    | Corrected work instruction reference from     | G   | MO |
|            | OFF-004 to OFF-008.                           |     |    |
| 9/27/08    | Removed reference to Coil Data Checklist      | Н   | CW |
|            | form and work instruction OFF008.             |     |    |
|            | Clarified.                                    |     |    |
| 10/15/2012 | Removed coil data checklist from reference    |     | KG |
|            | documents                                     |     |    |

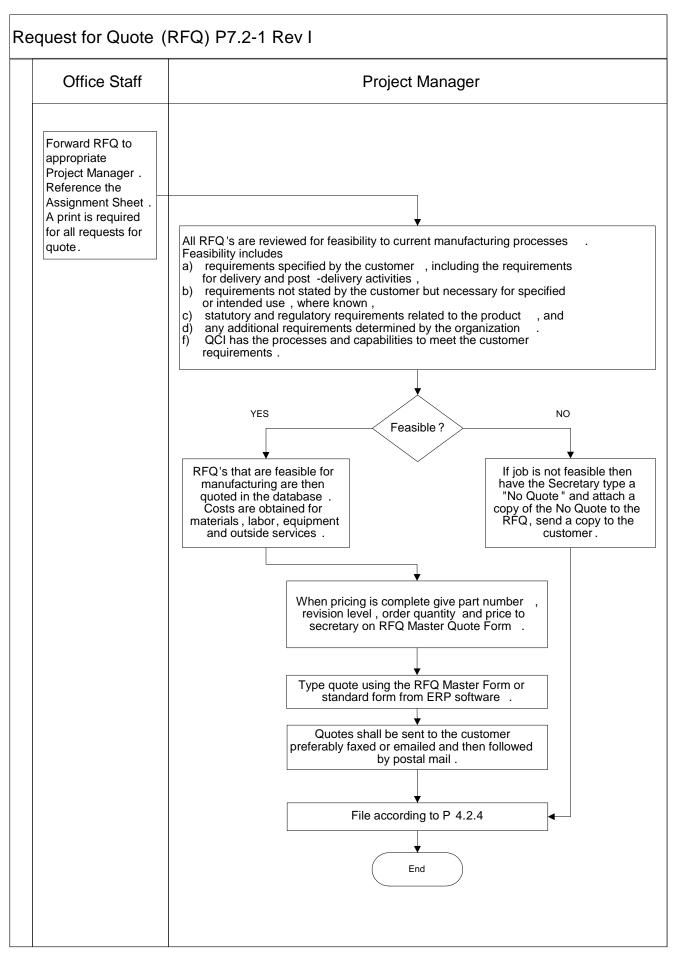

Page 2 of 2